## Simulador Past Task

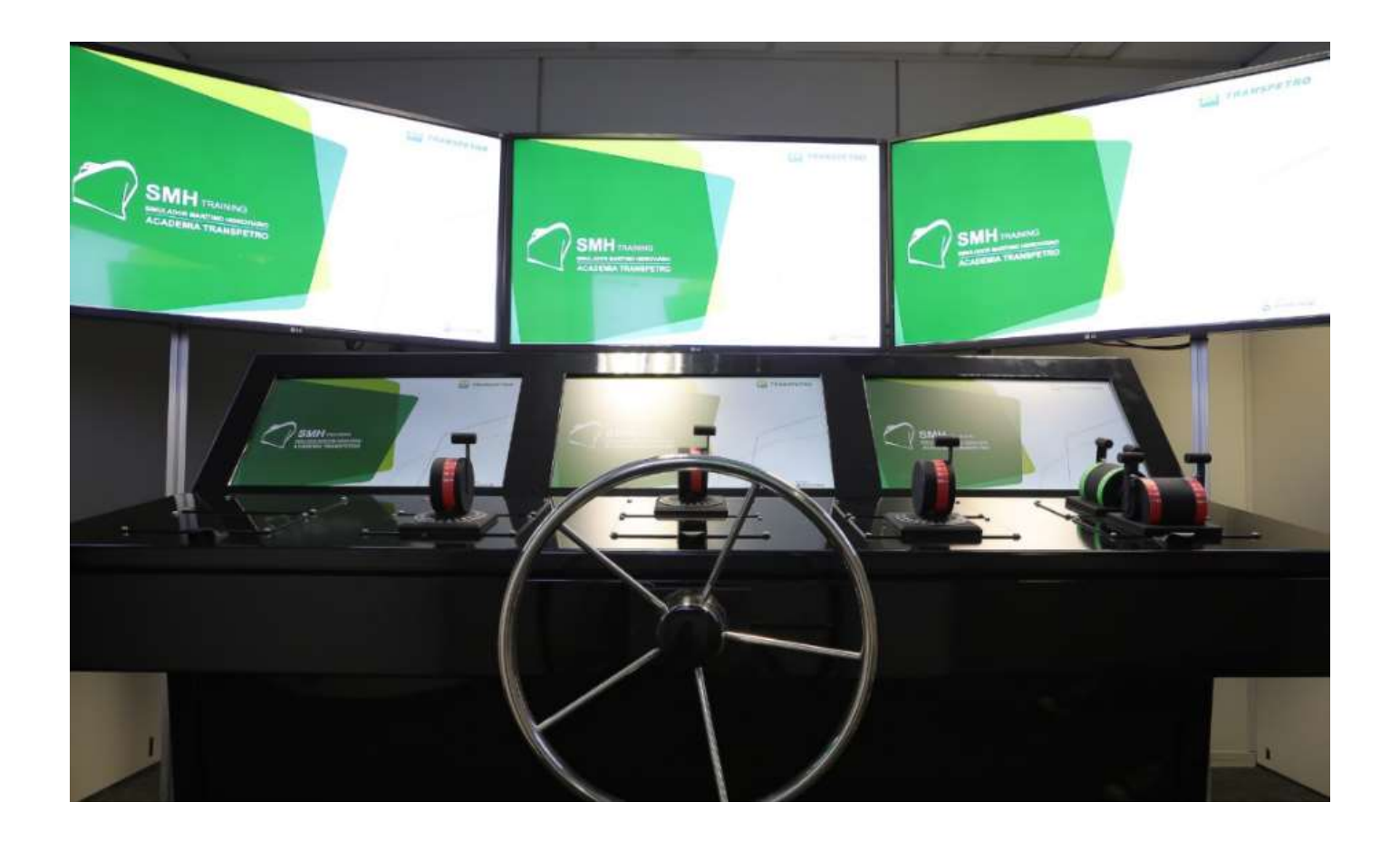